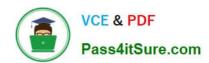

# 9A0-040<sup>Q&As</sup>

Adobe Premiere Pro ACE Exam

# Pass Adobe 9A0-040 Exam with 100% Guarantee

Free Download Real Questions & Answers PDF and VCE file from:

https://www.pass4itsure.com/9A0-040.html

100% Passing Guarantee 100% Money Back Assurance

Following Questions and Answers are all new published by Adobe
Official Exam Center

- Instant Download After Purchase
- 100% Money Back Guarantee
- 365 Days Free Update
- 800,000+ Satisfied Customers

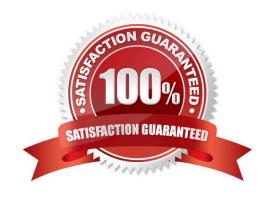

#### https://www.pass4itsure.com/9A0-040.html

2022 Latest pass4itsure 9A0-040 PDF and VCE dumps Download

#### **QUESTION 1**

You want to export your sequence with an alpha channel for later import into an NTSC DV project. Which compression method should you choose in the Export Movie Settings dialog box?

- A. Microsoft DV
- B. QuickTime Cinepak
- C. QuickTime Sorenson
- D. Uncompressed Microsoft .AVI with millions of colors+

Correct Answer: D

#### **QUESTION 2**

You are editing a video that will be viewed over the Internet through a Web browser. Which setting should you choose from the General submenu of the Project Settings dialog box?

- A. 30 fps Timecode
- B. 50 fps Timecode
- C. 25 fps Timecode.
- D. 29.97 fps Drop-Frame Timecode

Correct Answer: A

#### **QUESTION 3**

The capture format options are NOT appearing in the Capture submenu of the Project Settings dialog box. Which setting has been selected from the Capture Format drop down menu?

- A. MPEG-2
- B. QuickTime
- C. Video for Windows
- D. DV/IEEE 1394 Capture

Correct Answer: D

#### **QUESTION 4**

Which audio processing step occurs first when you import a project?

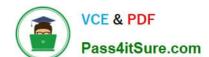

### https://www.pass4itsure.com/9A0-040.html

2022 Latest pass4itsure 9A0-040 PDF and VCE dumps Download

- A. Premiere Pro applies effects to clips.
- B. Premiere Pro processes track settings such as prefade effects, prefade sends, mute, etc.
- C. Premiere Pro conforms its audio to the audio settings specified in the New Project dialog box.
- D. Premiere Pro applies gain adjustments applied to clips by using the command Clip > Audio Options > Audio Gain.

Correct Answer: C

#### **QUESTION 5**

You want to export your sequence with an alpha channel for later import into an NTSC DV project. Which compression method should you choose in the Export Movie Settings dialog box?

- A. Microsoft DV
- B. QuickTime Cinepak
- C. QuickTime Sorenson
- D. Uncompressed Microsoft .AVI with millions of colors+

Correct Answer: D

9A0-040 PDF Dumps

9A0-040 Practice Test

9A0-040 Study Guide

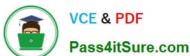

To Read the Whole Q&As, please purchase the Complete Version from Our website.

# Try our product!

100% Guaranteed Success

100% Money Back Guarantee

365 Days Free Update

**Instant Download After Purchase** 

24x7 Customer Support

Average 99.9% Success Rate

More than 800,000 Satisfied Customers Worldwide

Multi-Platform capabilities - Windows, Mac, Android, iPhone, iPod, iPad, Kindle

We provide exam PDF and VCE of Cisco, Microsoft, IBM, CompTIA, Oracle and other IT Certifications. You can view Vendor list of All Certification Exams offered:

https://www.pass4itsure.com/allproducts

## **Need Help**

Please provide as much detail as possible so we can best assist you. To update a previously submitted ticket:

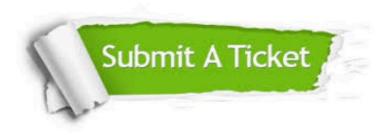

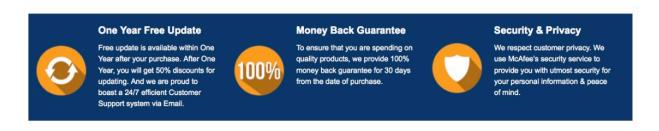

Any charges made through this site will appear as Global Simulators Limited.

All trademarks are the property of their respective owners.

Copyright © pass4itsure, All Rights Reserved.